## **Descargar App Autocad Para Pc \_VERIFIED\_**

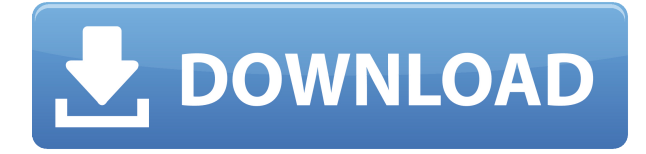

¡Muchas gracias por ofrecer una prueba gratuita de su software! Estoy realmente impresionado con eso. Y gracias por el enlace con este gran blog. Sería muy útil si también pudieras decirme, soy un principiante de AutoCAD. Estaba usando la versión de prueba gratuita y ahora reinstalé todo mi sistema AutoCAD. ¿Puede decirme también cuándo puedo usar funciones adicionales de AutoCAD en la versión de prueba gratuita? He utilizado AutoCAD durante más de diez años. Como diseñador gráfico, he utilizado AutoCAD desde sus inicios. Me cambié a DesignSpark en 2018 y me encanta. Es fácil de usar y el precio es razonable. Puede iniciar una prueba gratuita en el espacio de trabajo y también puede comprar uno de los diseños en DesignSpark. Recomendaría DesignSpark para una prueba. Estoy convirtiendo la versión PDF del libro a un video para que pueda obtener mejores ideas. Hay tres versiones web gratuitas de AutoCAD LT. Los encontré igualmente fáciles de usar. AutoCAD LT Free for Students tiene todas las características de AutoCAD LT, pero en una interfaz optimizada para que los principiantes puedan pasar fácilmente de la versión Free Student a AutoCAD LT normal con facilidad. AutoCAD LT Lite tiene funciones reducidas, pero el diseño web es llamativo y la interfaz limpia es atractiva para los diseñadores. El último es AutoCAD LT Free que ofrece la mayor funcionalidad de los tres. He usado los productos de AutoCAD durante unos 15 años y nunca he tenido problemas con el software. Incluso hoy en día, con casi todas las funciones más nuevas gratuitas, la interfaz fácil de usar y la facilidad de uso siguen siendo de primera categoría. Este programa nunca ha sido algo que no recomendaría. He usado AutoCAD en mi computadora portátil y en mi escritorio. No ha sido un problema usar el software en ninguna de las dos computadoras portátiles. Se lo recomendaría a cualquiera que busque llevar sus habilidades de AutoCAD al siguiente nivel. ¡Este es un gran producto!

## **AutoCAD Clave de licencia gratuita Parche con clave de serie WIN + MAC x32/64 2022 Español**

**Descripción:** requisitos: ENS 102. El estudiante desarrollará el dominio de la producción de dibujos generales relacionados con la ingeniería utilizando el paquete de dibujo de AutoCAD y el modelado sólido utilizando el paquete de reproducción de color Autoshade en una computadora personal. El estudiante aprenderá a aplicar los comandos de AutoCAD para producir dibujos en dos dimensiones. Se explorarán y utilizarán técnicas avanzadas de AutoCAD para producir dibujos tridimensionales. Los estudiantes aprenderán a aplicar técnicas de sombreado y coloreado usando Autoshade en sus dibujos. (3 horas de laboratorio) SUNY GEN ED -n/a; NCC GEN ED -n/a **Descripción:** Una introducción al diseño asistido por

computadora (CAD) diseñada para familiarizar al estudiante con la naturaleza fundamental del diseño asistido por computadora y los comandos operativos básicos. Los estudiantes aprenderán a usar una versión actual de AutoCAD para preparar dibujos en 2 y 3 dimensiones para arquitectura, diseño de interiores, ingeniería y gestión de la construcción. (1 conferencia, 6 horas de laboratorio) SUNY GEN ED -n/a; NCC GEN ED -n/a Ofrecido: Primavera Para imprimir una lista de las claves descriptivas en un conjunto de claves descriptivas, haga clic en el conjunto de claves descriptivas en el árbol Configuración para mostrar una vista de lista que contiene las claves descriptivas en el conjunto de claves descriptivas. Haga clic derecho en la vista de lista para mostrar un menú contextual. Utilice el comando Copiar al portapapeles para copiar el contenido de la vista de lista en un archivo que pueda imprimir. Para cambiar el tipo de bloque a un bloque DWG para importar a sólidos en la versión más reciente de AutoCAD, abra el cuadro de diálogo Definición de bloque acústico. Luego cambie "DAT" (tipo de bloque: DWG) a "RAM" (tipo de bloque: Sólidos de marco). Luego haga clic en "Aplicar". Para definir un bloque, deberá seleccionarlo en el dibujo y luego crear una descripción del bloque, normalmente presionando **BMOD** desde el cuadro de diálogo Definición de bloque. También puede abrir este cuadro simplemente presionando **B** en la línea de comando. 5208bfe1f6

## **Descargar AutoCAD Clave de licencia gratuita Versión completa Windows 2022**

Puede usar rápidamente las herramientas de aprendizaje disponibles, como el Centro de ayuda en línea de AutoCAD y los tutoriales en línea para aprender sobre las herramientas. Pero el paso más importante es proporcionar un entorno que fomente el proceso de aprendizaje. Para el tema de aprender AutoCAD, puede configurar su propia cuenta de Quora. **3. ¿Hay alguna forma de unirse a una comunidad de entusiastas de AutoCAD y/o adquirir habilidades en Autocad? (O necesito hacer un foro de autocad para poder aprender)** o tengo que hacer uno? Aprender la terminología de los comandos básicos y determinar cuándo aplicar qué comandos puede ser extremadamente desafiante. Muchos métodos para aprender AutoCAD están disponibles en línea, incluidos los foros en línea. Aprender AutoCAD es como aprender un idioma extranjero. Gran parte del proceso de aprendizaje consiste en crear nuevos conceptos y conexiones. Está aprendiendo qué significa cada comando, función u otra palabra clave, si las funciones son integradas o complementarias, y qué opciones están disponibles para cada una. El uso de tutoriales es útil para aprender, pero puede tener una curva de aprendizaje pronunciada. La clave para aprender AutoCAD es aprender el software como si fuera un pasatiempo. Es una manera de pasar tu tiempo libre mejorando en algo. Si su amor por AutoCAD y el diseño saca lo mejor de usted, ipuede convertirse en el próximo mejor diseñador del mundo! Cuando pienso en AutoCAD, la mayoría de la gente se centra en la cinta de opciones. Hay muchas otras funciones, también, que componen AutoCAD. La mayoría de nosotros nos familiarizamos con algunos aspectos debido a nuestro trabajo diario, pero cuanto más aprendas, más querrás saber. A medida que adquiera más experiencia, es posible que incluso descubra que desea aprender más. Cuanto más aprendas, más querrás aprender. Tener un método de aprendizaje contigo es la clave para aprender cualquier cosa. Autodesk ha creado una herramienta para ayudarlo a obtener los conceptos básicos correctamente. Utilice los tutoriales y los consejos proporcionados para comenzar su camino hacia el aprendizaje de AutoCAD.

como descargar autocad gratis como descargar autocad 2021 gratis full crack en ingles como descargar autocad 2021 gratis full crack en español como descargar autocad 2020 gratis full crack en español como descargar autocad 2019 gratis full crack en español como descargar autocad 2021 como descargar autocad para estudiantes como descargar autocad 2018 descargar detalle de zapata para autocad zapata combinada en autocad descargar

AutoCAD es una solución de software de "potencia industrial" para la industria de la fabricación y el modelado. Hemos visto un informe que dice que cada año hay al menos 12.000 niños interesados en aprender AutoCAD. ¡Parece que las perspectivas de conseguir el trabajo de sus sueños hacen que el sueño de aprender AutoCAD sea emocionante! Al igual que con cualquier otra cosa, deberá practicar y dominar los conceptos básicos antes de llegar a cualquier parte con AutoCAD. Es una buena idea echar un vistazo al manual del usuario, que le indicará cómo operar el software y navegar a través de varias funciones. Otras consideraciones importantes antes de comenzar a aprender AutoCAD son los requisitos del sistema. Si está accediendo a AutoCAD en una Mac, es posible que deba usar Mac AutoCAD. Este software es altamente compatible con el sistema operativo y se puede utilizar para disfrutar de todos los beneficios del software. Simplemente visite el sitio web de Autodesk para obtener más información sobre el software. Y otro consejo importante es que si no sabrá cómo usar el programa, no lo compre. Es una de las mejores cosas que puedes hacer si no quieres perderte al principio. Sin embargo, si compra el producto, debe comenzar con proyectos muy simples y luego, gradualmente, irá agregando más

complejidad. La mayoría de los usuarios en este foro son usuarios de AutoCAD que desean aprender a usar Microstation. El problema con el aprendizaje de MicroStation es la pronunciada curva de aprendizaje y la terminología compleja que dificulta su comprensión. Lo último es un problema porque si un usuario está aprendiendo a usar el software sin entender cómo funciona, hace que el proceso de aprendizaje sea más difícil. Si el usuario pudiera comprender los conceptos básicos de AutoCAD y aprender los atajos, estaría un paso más cerca de aprender a usar MicroStation.

Es muy importante que un nuevo usuario sea consciente del hecho de que puede aprender los conceptos básicos de AutoCAD con un nivel de dificultad muy básico. Con la introducción de la interfaz, *puedes empezar de inmediato*, pero, primero, debe tener una comprensión muy básica del programa. Ahí es donde comienza la verdadera diversión. Debe tener una comprensión básica de cómo usar la barra de menú en la parte superior y cómo usar la barra de herramientas en el lado izquierdo del área de dibujo. Para comenzar a crear sus propios diseños, deberá aprender a usar herramientas y comandos. Por ejemplo, Usar barras de herramientas le mostrará cómo acceder y navegar a través de las distintas barras de herramientas y menús. Hay muchas cosas con las que un niño puede tener problemas cuando aprende a usar AutoCAD. Uno de ellos es el hecho de que la interfaz no les resulta familiar y es diferente del software normal que están acostumbrados a usar. Otra cosa es no tener una guía a seguir o instrucciones sobre cómo usar la aplicación. Afortunadamente, existe una forma sencilla de combatir esto: una *curso* que enseña a los estudiantes los conceptos básicos de las herramientas y modelos CAD. Estos videos, creados específicamente para niños, se pueden usar para que se familiaricen con muchas funciones y características clave diferentes. Uno de los mayores desafíos de aprender a usar AutoCAD es que requiere mucho tiempo y esfuerzo. Sin embargo, tampoco es solo un desafío físico. Los estudiantes también pueden tener problemas con cierta *bloque de aprendizaje*, lo que significa que se sienten incómodos interactuando con aplicaciones nuevas y desconocidas. Sin embargo, esto no es nada *imposible* para vencer, simplemente no te rindas todavía. Es muy difícil aprender CAD en la escuela cuando el objetivo principal del curso es enseñar a los estudiantes cómo usar el software. Aprender en la escuela puede ser difícil y la curva de aprendizaje puede ser empinada desde el principio. Si toma un curso de capacitación en el trabajo, puede aprender CAD a su propio ritmo.Al final de un curso, debe tener una comprensión básica de cómo usar el programa, y lo dominará rápidamente.

<https://techplanet.today/post/autodesk-autocad-descargar-con-clave-de-serie-x3264-2022> [https://techplanet.today/post/descarga-gratis-autodesk-autocad-codigo-de-licencia-y-keygen-win-mac](https://techplanet.today/post/descarga-gratis-autodesk-autocad-codigo-de-licencia-y-keygen-win-mac-x3264-parche-de-por-vida-2022-en-espanol)[x3264-parche-de-por-vida-2022-en-espanol](https://techplanet.today/post/descarga-gratis-autodesk-autocad-codigo-de-licencia-y-keygen-win-mac-x3264-parche-de-por-vida-2022-en-espanol) <https://techplanet.today/post/descargar-autocad-191-torrente-clave-de-activacion-x3264-2023>

[https://techplanet.today/post/descargar-autocad-2015-gratis-en-espanol-completo-crack-serial-y-keyg](https://techplanet.today/post/descargar-autocad-2015-gratis-en-espanol-completo-crack-serial-y-keygen-2021) [en-2021](https://techplanet.today/post/descargar-autocad-2015-gratis-en-espanol-completo-crack-serial-y-keygen-2021)

<https://techplanet.today/post/descargar-xforce-repack-keygen-64-bits-autocad-2015-gratis>

Un buen punto de partida es enseñar a su clase oa sus hijos cómo usar una de las aplicaciones en línea gratuitas y fáciles de aprender, que se pueden usar ampliamente para crear e imprimir modelos 3D. Esa es una preparación buena e interesante para usar programas de escritorio de dibujo 2D y 3D más avanzados (como AutoCAD). Los siguientes pasos son demostraciones de cómo usar los comandos del teclado y cómo resolver problemas comunes. Resuelve ejercicios y cuestionarios para evaluar tu progreso. Puede aprender a usar AutoCAD con tutoriales y videos en línea o a través de un programa de capacitación individual estructurado. Independientemente del método de aprendizaje que elija, no olvide incluir un buen conjunto de recursos para ayudarlo a comenzar su viaje CAD. ¿Está interesado en seguir una carrera en CAD y diseño? Entonces es hora de investigar un poco sobre cómo le gustaría aprender el software AutoCAD. Desarrollar una base sólida de conocimiento del software puede allanar el camino para una carrera productiva en el campo. La interfaz de la versión más sofisticada de AutoCAD no

siempre es la mejor interfaz de usuario. Por lo tanto, no se trata solo de aprender a usar el programa, sino también de aprender a comprender la interfaz. AutoCAD, como todo software de diseño gráfico, requiere capacitación. Sin embargo, existen algunos recursos en línea que pueden ayudarlo a aprender. Puede ser un inconveniente para usted, especialmente si trabaja con una familia, pero puede asegurarse de que sus hijos aprendan habilidades básicas de dibujo y edición, incluso en la era digital. Notarás que tienes dos fuentes, una para texto y otra para números. Muchos usuarios de AutoCAD usan solo uno. Sin embargo, para aprender a usar los comandos que involucran texto, debe comprender la diferencia entre los dos. AutoCAD es un programa de software complejo que es relativamente fácil de usar si sabes manejarlo.Si desea aprender a utilizar el software, este curso de formación gratuito que se ha ofrecido en línea de diversas formas le permitirá alcanzar sus objetivos.

Para la mayoría de las personas que buscan comprar AutoCAD, buscan el software porque necesitan comenzar a dibujar. Esto significa que el principiante debería poder aprender CAD con problemas mínimos. Sin embargo, tan pronto como ingresa a los paquetes CAD intermedios y avanzados, es una historia completamente diferente. Al igual que con todo el software, hay algunas herramientas básicas que la mayoría de la gente usa en AutoCAD. Pero después de eso vienen variaciones, que incluyen: íconos, menús, barras de herramientas y menús de selección de comandos. Algunas de las variaciones se pueden mejorar, mientras que los menús de selección de comandos siguen siendo los mismos. **Como el programa existe desde hace mucho tiempo, hay muchos recursos de aprendizaje disponibles.** Por lo general, AutoCAD se vende por separado de otro software. La mayoría de las herramientas CAD no se compran de una vez, sino con el tiempo, a medida que surge la necesidad. Para obtener más información sobre el aspecto de AutoCAD, diríjase al Centro de aprendizaje de Autodesk y consulte la sección Capacitación de AutoCAD y Civil 3D. Puede seleccionar cursos, elegir idiomas y luego elegir qué libros le gustaría recibir. Hay dos tipos de libros: Nivel 1 y Nivel 2, así que elija los que mejor se adapten a sus necesidades. Si se pregunta si esto es adecuado para usted, consulte las reseñas de los cursos para ver lo que dicen los clientes sobre los programas. Si está usando Windows, entonces puede usar AutoCAD sin mucha dificultad, ya que todo lo que tiene que hacer es instalar AutoCAD y seguir algunas instrucciones básicas de instalación. Sin embargo, si está utilizando una Mac, probablemente tendrá que instalar algunas herramientas adicionales para instalar y ejecutar AutoCAD. Una vez instalado, la interfaz de AutoCAD es bastante similar a la de otros programas de software CAD disponibles. Aunque el software puede resultar intimidante, muchos editores de CAD tienen una interfaz gráfica de usuario (GUI) que facilita el trabajo a los nuevos usuarios. El programa AutoCAD, por ejemplo, tiene la barra de herramientas de diseño fácil que es similar a las barras de herramientas de Microsoft Office.En el programa AutoCAD, puede hacer clic en la flecha junto al nombre del botón que desea usar y aparece un menú de herramientas relacionadas. Simplemente seleccione una herramienta y haga clic en el botón para activarla.

<http://heritagehome.ca/advert/como-descargar-autocad-3d-2018-desde-autodesk-gratis-exclusive/> <https://www.indiesewhub.com/wp-content/uploads/2022/12/valsea.pdf>

<https://torolocoonline.com/wp-content/uploads/2022/12/Descargar-Keygen-Autocad-2012-TOP.pdf> [https://lavavajillasportatiles.com/autocad-21-0-version-completa-de-keygen-con-llave-actualizado-202](https://lavavajillasportatiles.com/autocad-21-0-version-completa-de-keygen-con-llave-actualizado-2022/) [2/](https://lavavajillasportatiles.com/autocad-21-0-version-completa-de-keygen-con-llave-actualizado-2022/)

<https://manassiq.com/wp-content/uploads/2022/12/hedkers.pdf>

<https://susanpalmerwood.com/wp-content/uploads/2022/12/eleebur.pdf>

[https://www.qmajd.com/wp-content/uploads/2022/12/Descargar\\_Autocad\\_19\\_Gratis\\_TOP.pdf](https://www.qmajd.com/wp-content/uploads/2022/12/Descargar_Autocad_19_Gratis_TOP.pdf) <https://turn-key.consulting/wp-content/uploads/2022/12/sakbir.pdf>

<https://www.impactunlimited.co.za/advert/ejercicios-de-autocad-3d-para-descargar-exclusive-2/> [http://www.viki-vienna.com/assets/Descargar\\_Keygen\\_Autocad\\_2019\\_EXCLUSIVE.pdf](http://www.viki-vienna.com/assets/Descargar_Keygen_Autocad_2019_EXCLUSIVE.pdf)

Si bien aprender AutoCAD puede ser más difícil para alguien que no comprende los principios básicos de la geometría, tener esa base funcionará a su favor. Pero todo comienza con aprender a trabajar con aplicaciones vectoriales como AutoCAD. Esta es un área del software con la que muchas personas luchan, y lo mismo ocurre con el aprendizaje de una aplicación de diseño completamente diferente como SketchUp. La buena noticia es que una vez que aprenda los conceptos básicos y personalice un poco la experiencia, aprenderá las habilidades mucho más rápido. Se puede decir que es tan difícil como aprender cualquier otro software. No es solo un caso de copiar y pegar. Y al igual que conocer lenguajes de programación, AutoCAD tiene una sintaxis muy propia que lo hace único. Pero, si te apegas a YouTube, podrás aprender cualquier cosa en AutoCAD y convertirte en un experto bastante rápido. Si tiene el dinero para hacerlo, comprar AutoCAD es la mejor opción. La mayoría de los programas tienen un sistema de ayuda en línea que lo guiará a través de los conceptos básicos. Pero puede que le resulte difícil encontrar a alguien que le enseñe AutoCAD. Aprender los conceptos básicos de AutoCAD no es tan difícil como algunos programas, pero cuanto más aprendes, más complejo se vuelve. Conozco personas que aprendieron AutoCAD en un par de semanas mientras yo aprendía en un par de años. Esto se debe a que hay algunas personas que simplemente lo entienden y otras que necesitan mucha práctica para comenzar a entenderlo. Una vez que haya aprendido las herramientas básicas de AutoCAD, es solo una aplicación para aprender algo nuevo. Seamos claros: dominar AutoCAD puede ser extremadamente difícil para empezar, pero está lejos de ser imposible. Tómese su tiempo y llegará a amar el software una vez que alcance su objetivo y esté acostumbrado a su alcance y amplia funcionalidad. Tome nota de las áreas que discutimos que son particularmente desafiantes para los principiantes y encuentre formas de mejorar estas cosas.

AutoCAD es el paquete de software más popular utilizado para crear dibujos en 2D y 3D en el sistema operativo Windows. Muchas empresas diferentes fabrican AutoCAD, incluidas Autodesk Inc., SYMFONISK Inc. y Corel Inc. Aunque AUTOCAD es una marca comercial de Autodesk Inc., también se puede distribuir con un nombre diferente siempre que lo ofrezca un titular de licencia que sea autorizado por Autodesk. Si realmente quiere aprender CAD, lo primero que debe hacer es determinar el tamaño del software que necesita. El software CAD se puede dividir en varias categorías diferentes y comprarse como un paquete, una licencia individual, una licencia personal o una licencia académica. Esta pregunta se ha discutido en el hilo anterior de AutoCAD. Hay competencia limitada en los Estados Unidos. Hay empresas que ofrecen software CAD. Estas empresas tienen caminos mucho más fáciles para conseguir trabajo ya que tienen un modelo de negocio más simple. Hay una llamada a la acción al final del hilo de Quora que *"Muéstrame pruebas de que hay una gran demanda de AutoCAD"*. Todavía es pronto para saber qué sucederá con la dinámica actual del mercado durante los próximos años. Sin embargo, hay sitios como ShareCad.com que afirman aumentar la demanda de AutoCAD. Tengo un desafío básico de AutoCAD para ti si todavía estás un poco confundido y quieres seguir sumergiéndote en el mundo de AutoCAD. Le invitamos a quedarse y navegar por el sitio, pero si tiene más preguntas, lo animo a que me envíe un correo electrónico a través del formulario de contacto en el sitio; nos encantaría ayudarlo con cualquier problema. con. Si ya está familiarizado con algún software CAD, puede ser una buena idea comenzar con una licencia individual para aprender los conceptos básicos. Sin embargo, será importante encontrar un software CAD que se adapte a sus necesidades.Por ejemplo, si va a utilizar CAD para pequeños proyectos de arquitectura e ingeniería, querrá algo que sea pequeño y fácil de usar. Si va a utilizar CAD para un proyecto más grande, es posible que desee algo un poco más sólido.

Ahora tienes claro cómo usar todas las herramientas de dibujo. ¿Cómo usarlos rápidamente? Tengo tanta confusión al usarlos que quiero tomarme mi tiempo. Pero estoy tratando de limpiarlos. A algunos, les haces para aclarar su confusión. No es hacerles aclararse a sí mismos, su propia confusión. El proceso de aprendizaje de AutoCAD es como el proceso de aprendizaje de cualquier programa. No se pueden conocer las diversas funciones de AutoCAD de forma aislada unas de otras. Necesitas aprenderlos en relación uno con el otro. La curva de aprendizaje de AutoCAD puede ser un poco empinada según el

estudiante y las capacidades del sistema CAD. Pero, con un poco de práctica y la guía de un instructor profesional, puede aprender AutoCAD en un corto período de tiempo. AutoCAD viene con muchos tutoriales. Puede encontrar todo tipo de tutoriales en línea y puede encontrar una clase en su colegio comunitario o escuela técnica local. Puedes aprender muchas cosas por ti mismo, pero es mejor aprender a través de clases. AutoCAD ofrece muchos cursos de AutoCAD, y es importante aprender un poco de todo antes de pasar a programas y elementos más avanzados. Debe comenzar su capacitación en AutoCAD cuando el programa aún es un principiante. Una vez que se familiarice con el software, le resultará mucho más fácil aprender cosas nuevas. Si desea aprender AutoCAD, debe saber lo que quiere hacer en AutoCAD. Una vez que comience, encontrará que AutoCAD es fácil de usar. Lo importante es practicar y mantener actualizado tu aprendizaje. Esta es solo una introducción a AutoCAD. Para obtener una guía completa para comprender el programa, consulte esta guía de aprendizaje en línea. Si tiene más preguntas, utilice las preguntas frecuentes de AutoCAD y este tutorial oficial en línea. Puedes encontrar muchas personas que están dispuestas a ayudarte.